# **Herzlich Willkommen!**

Stadtschule

### **Elternabend zum Start in die Sekundarschule**

### **Alt St. Georg**

Stefan Scheibler - Schulleiter

# **Inhalt**

- Das Team ASG
- Schulanlage
- Organisation Sek Sursee mit Bau vom 4. Schulhaus
- KSS System
- Absenzen & KLAPP
- Berufswahl
- Elternforum
- SSA
- Angebote Sek Sursee (IFPlus, Berufswahl, Mittagstisch)
- Notebook

## **Die Folien sind auf der Webseite der Schule aufgeschalten**

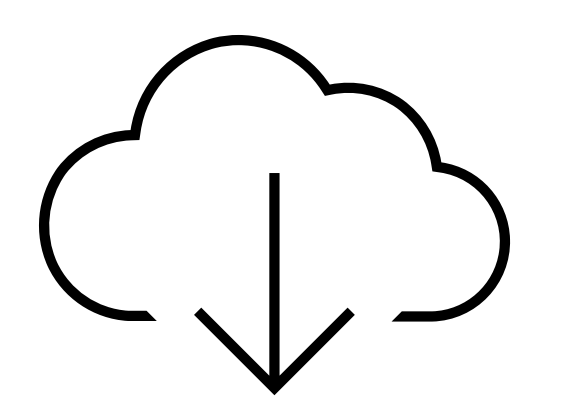

3

### **Das Team ASG**

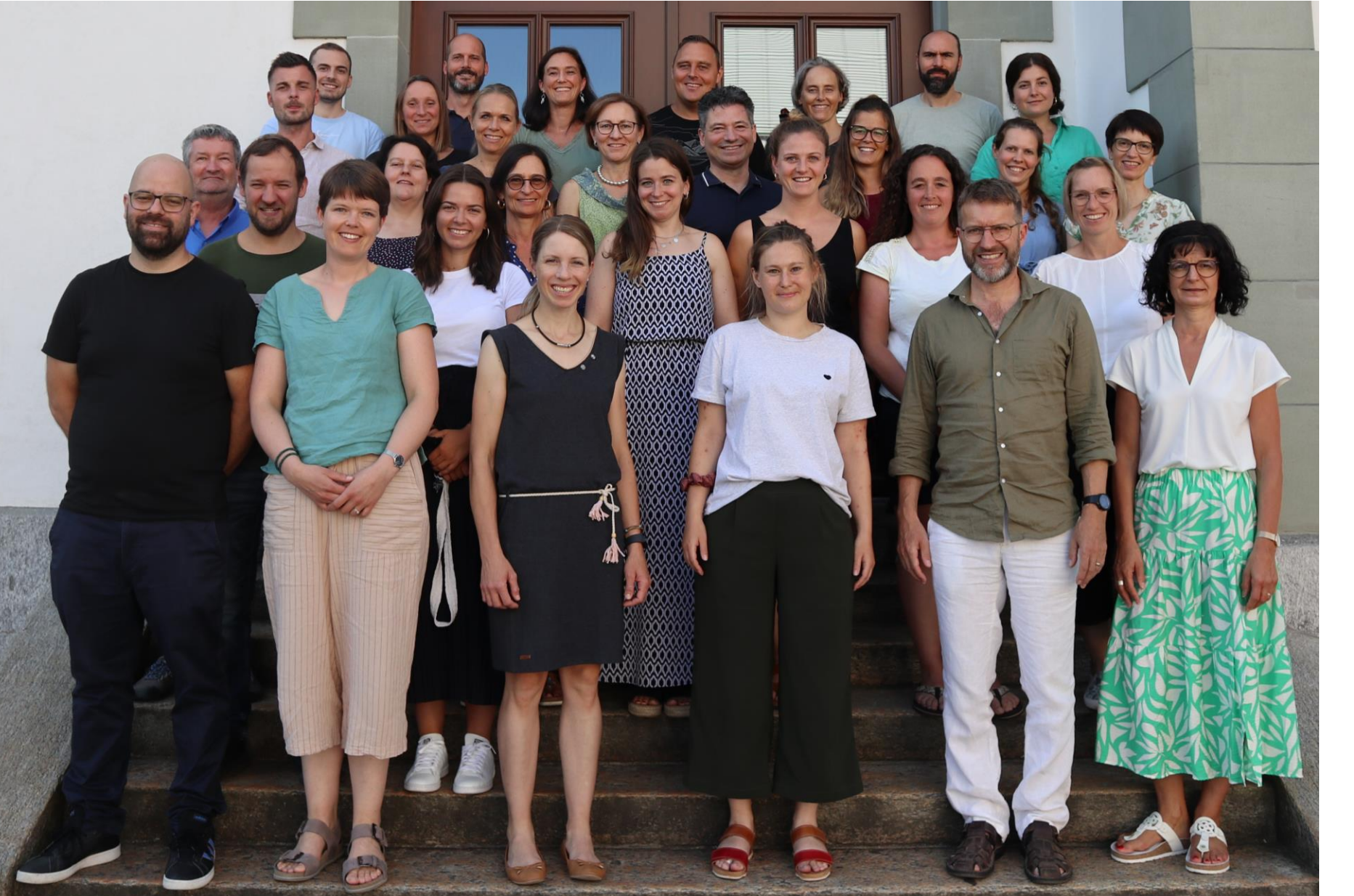

U STADT SURS E E

**USTADT SURS** Stadtschulen

### **Rektor: Philipp Calivers Prorektor: Remo Eckert**

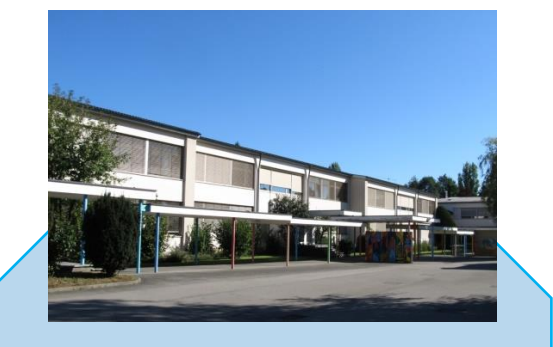

**Neu St. Georg Kooperative Sekundarschule**

**Schulleiter** Philipp Häfliger

Schuljahr 2023/24 2. Sek 11 Klassen

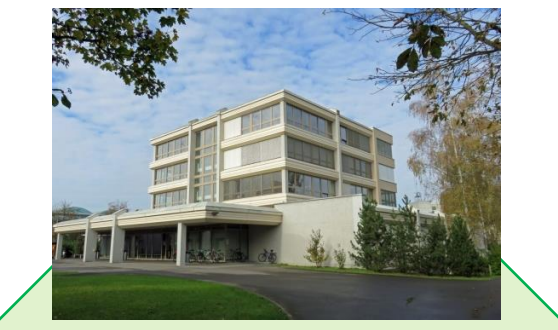

**Georgette Kooperative Sekundarschule**

**Schulleiter** René Glanzmann

Schuljahr 2023/24 3. Sek 10 Klassen

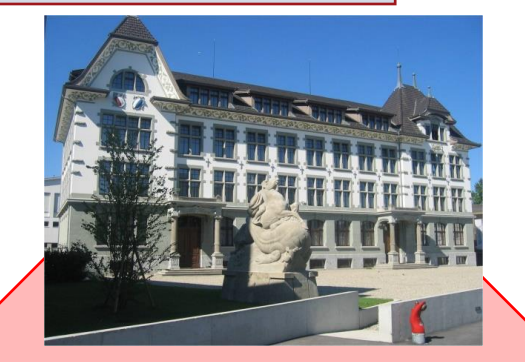

**Alt St. Georg Kooperative Sekundarschule**

**Schulleiter** Stefan Scheibler

Schuljahr 2023/24 1. Sek 10 Klassen

**USTADT SURSE E** Stadtschulen

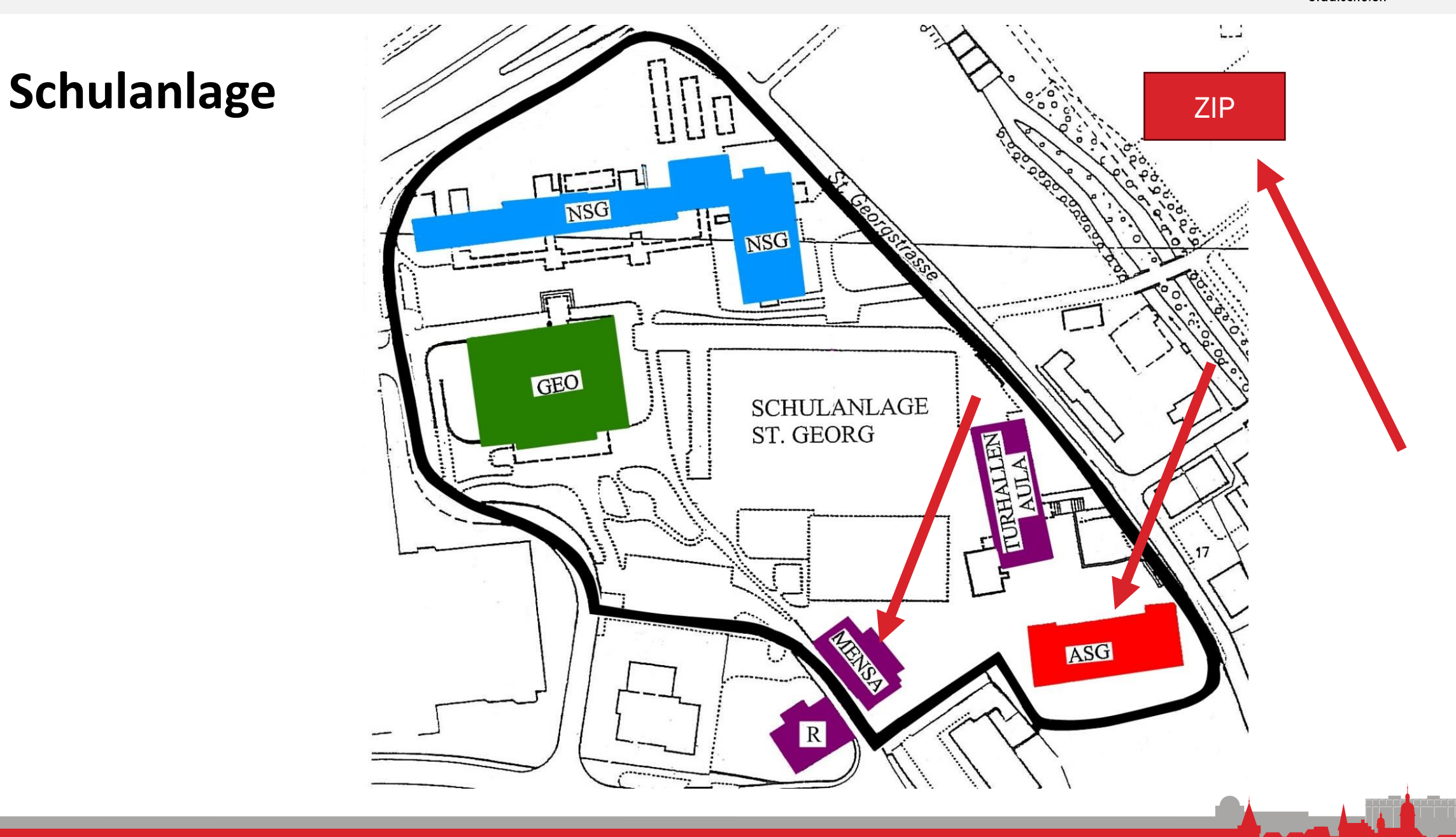

### **www.sekschulhaus-zirkusplatz.ch**

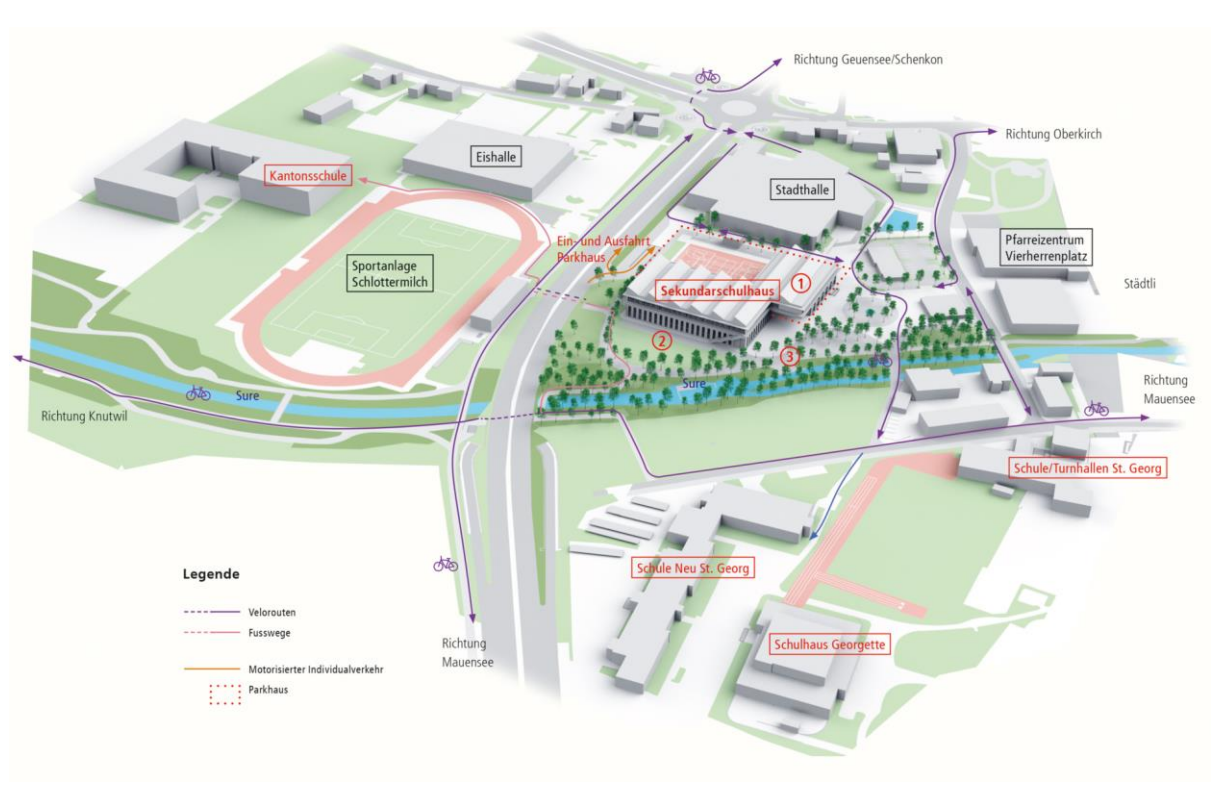

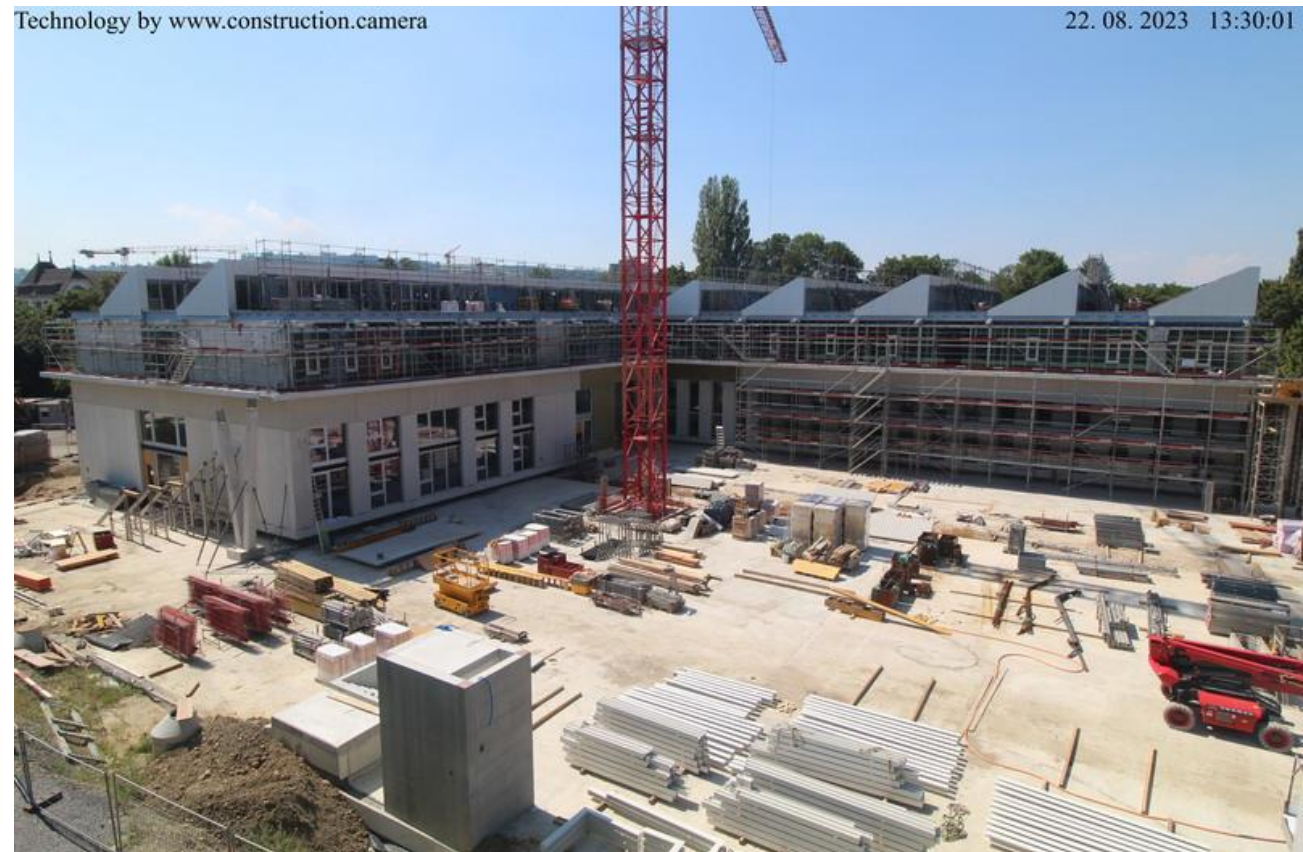

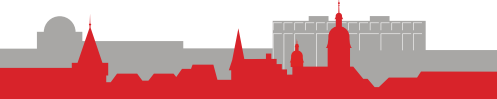

## **Neue Struktur mit 4 Schulhäusern**

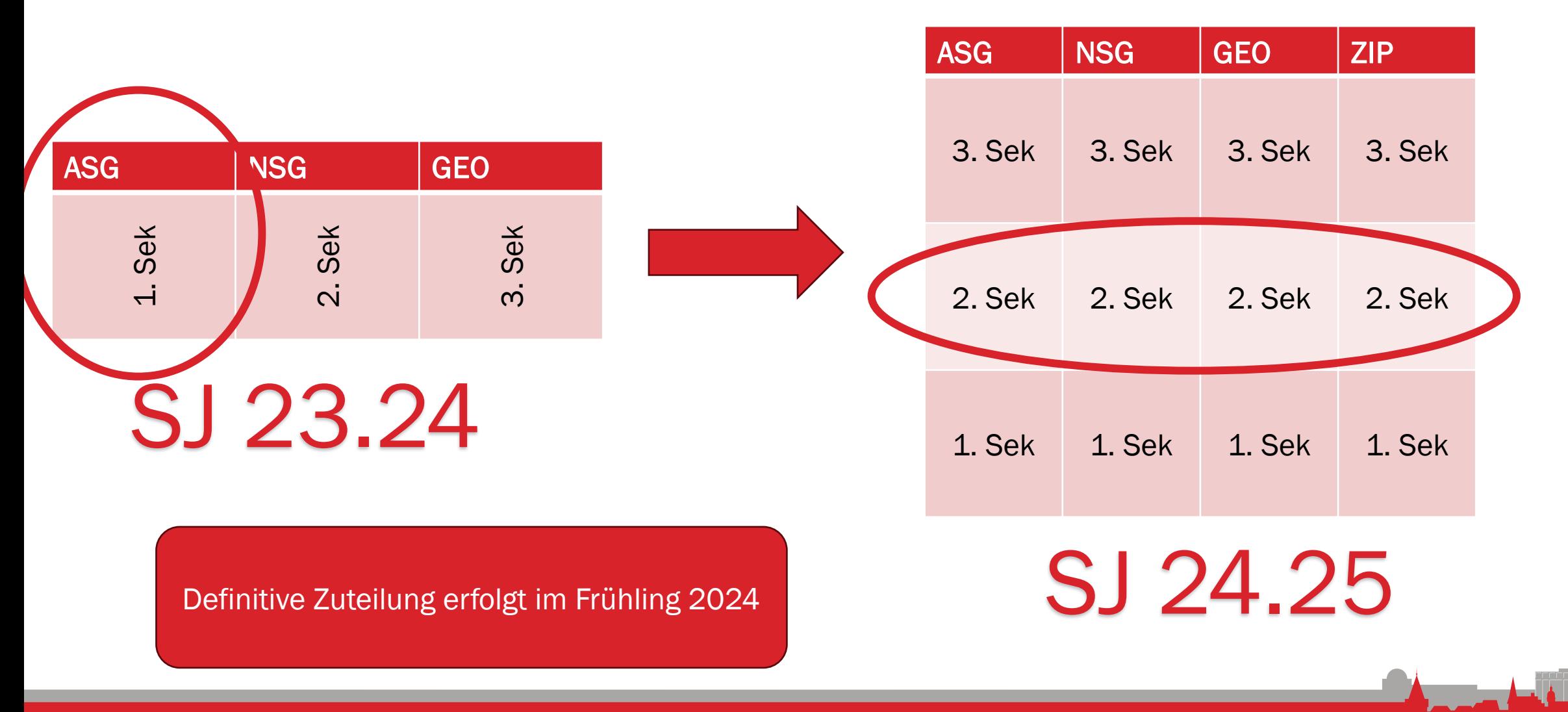

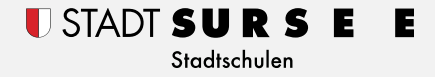

### USTADT SURS Е Е Stadtschulen

# Kooperative Sekundarschule

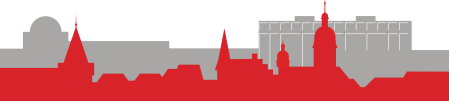

9

# **Niveauwechsel**

### Niveauwechsel in ein höheres **Niveau**

in Deutsch, Französisch, Englisch und Mathematik

- Nach jedem Semester möglich Bei guten bis sehr guten Leistungen Auf Empfehlung der Fach- und Klassenlehrperson Stützkurse

### Niveauwechsel in ein tieferens **Niveau**

in Deutsch, Französisch, Englisch und Mathematik

- Wird bei ungenügenden Leistungen verordnet.
- Optimales Lernumfeld für Schüler\*in schaffen.

## **Stammklassenwechsel**

Stammklassenwechsel Niveau  $C \rightarrow$  Niveau A/B

- Nach jedem Schuljahr möglich - Gute bis sehr gute Leistungen in Deutsch, Natur & Technik, RZG. - Entspricht den Entwicklungsmöglichkeiten

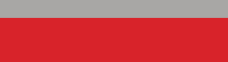

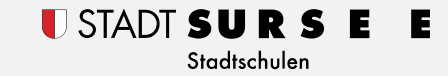

## **Schulsystem KSS und Niveauwechsel**

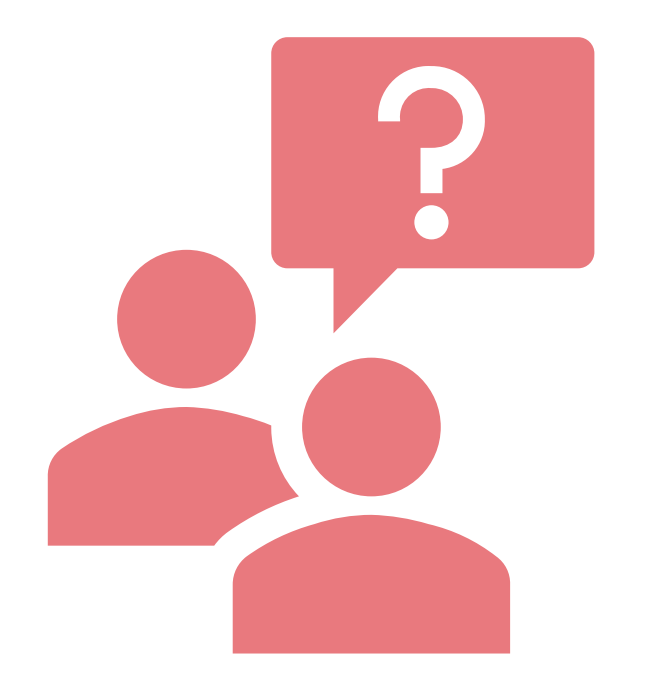

# Fragen Sie die Klassenlehrperson

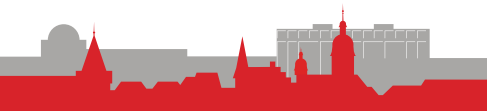

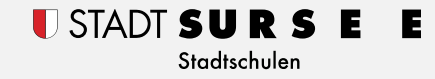

### **Kommunikation**

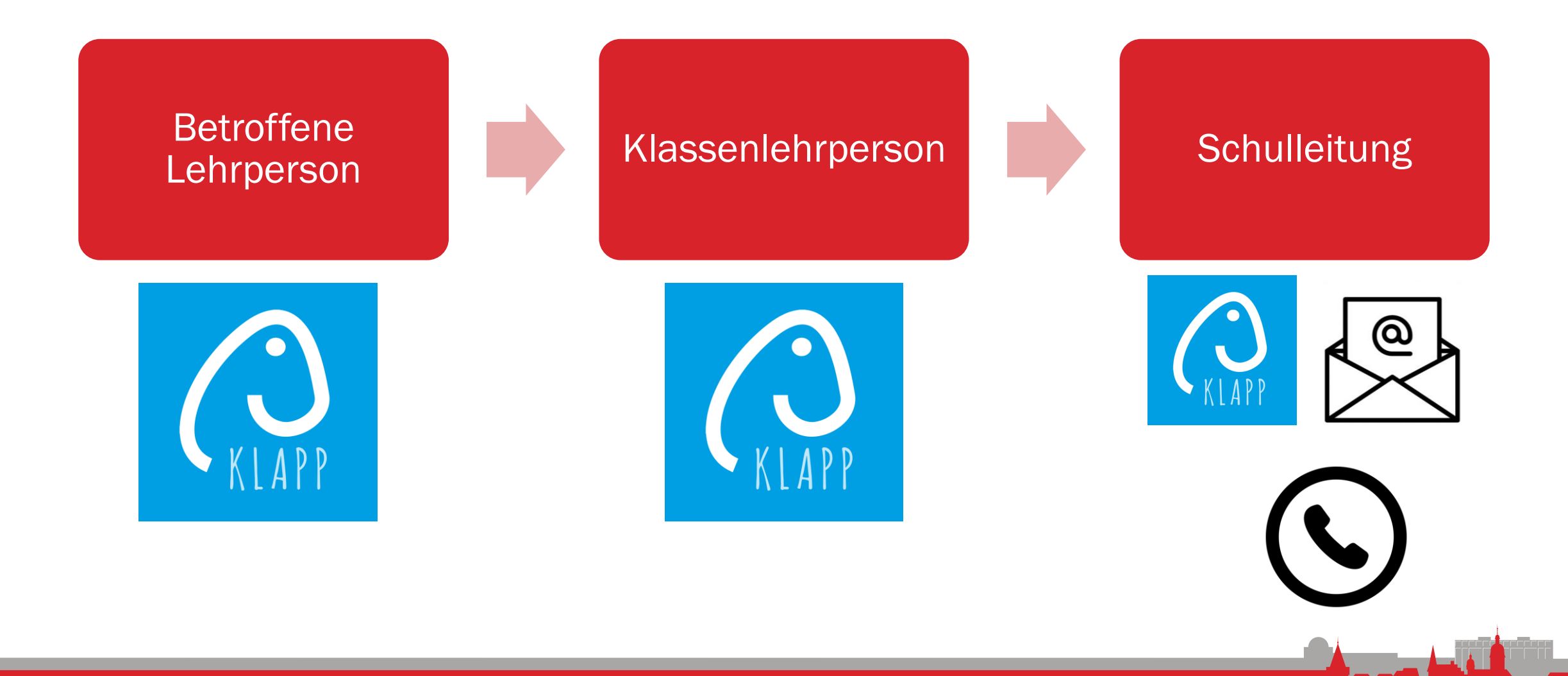

## **KLAPP**

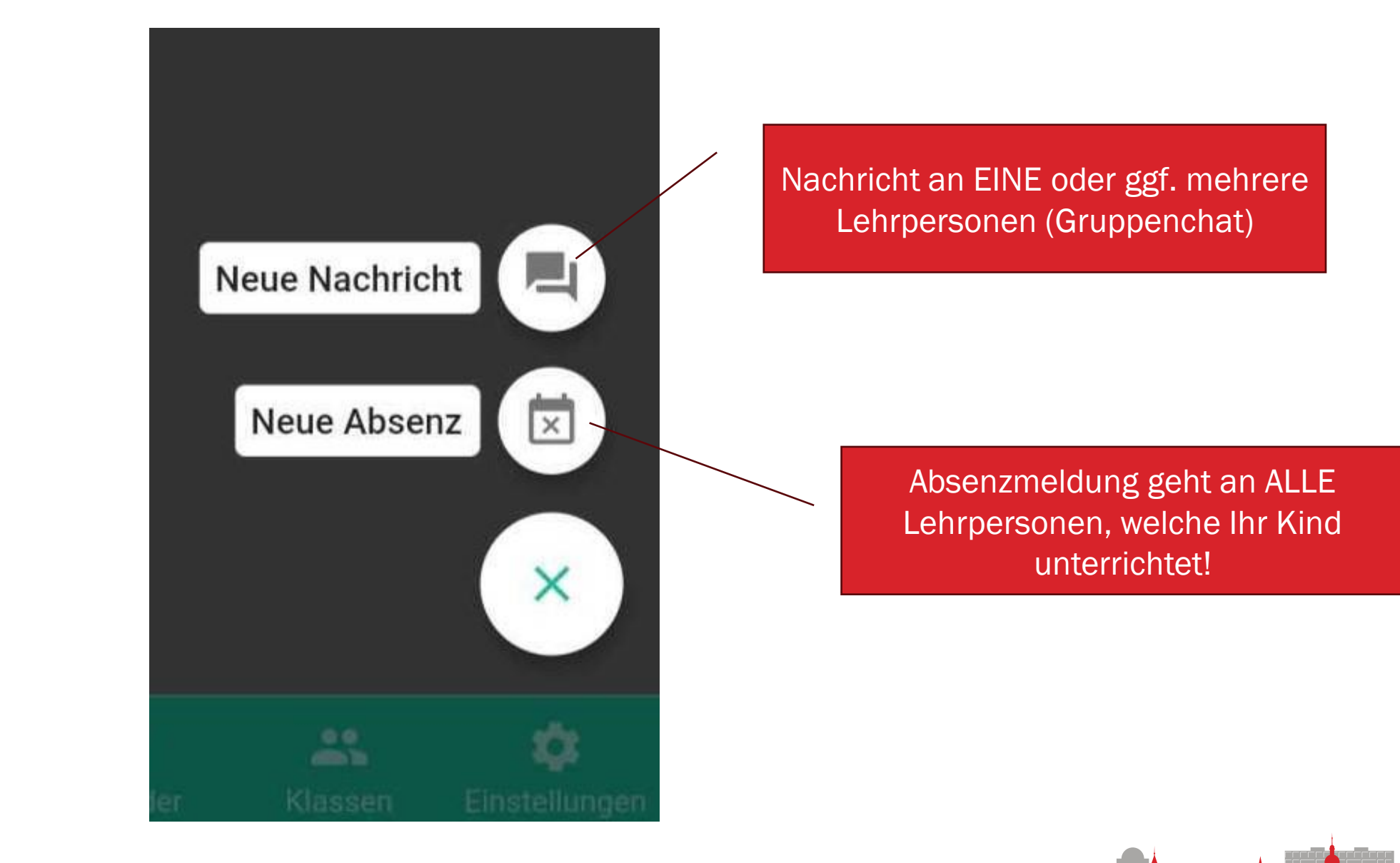

## **Absenzen**

Vorhersehbare Absenzen

Zahnarzt, Schnuppern, Berufsberatung….

Der/die Schüler\*in meldet sich bei der Klassenlehrperson. Eltern bestätigen per KLAPP.

 $\rightarrow$  Verantwortung der Jugendlichen stärken.

Unvorhersehbare Absenzen

Krankheit, Notfall, Unfall…

Die Eltern informieren via KLAPP und «Absenzen» das Lehrpersonenteam.

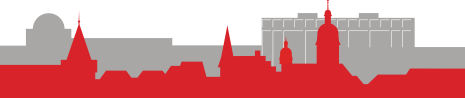

## **Absenzreglement und Jokertage**

#### Joker Halbtag(e)

- 2 Halbtage pro Semester
- mindestens eine Woche im Voraus.
- wird abgelehnt bei Schulanlässen

### Urlaube bis 3 Tage

- Mindestens zwei Wochen im Voraus.
- Genehmigung durch Klassenlehrperson

### Urlaube ab 3 Tage

- Mindestens vier Wochen im Voraus.
- Gesuch an Schulleitung

selbstständiges Vor- und Nacharbeiten des Stoffs

### Formulare: www.schulen-sursee.ch

### **Berufswahl Sek Sursee**

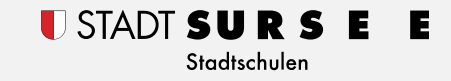

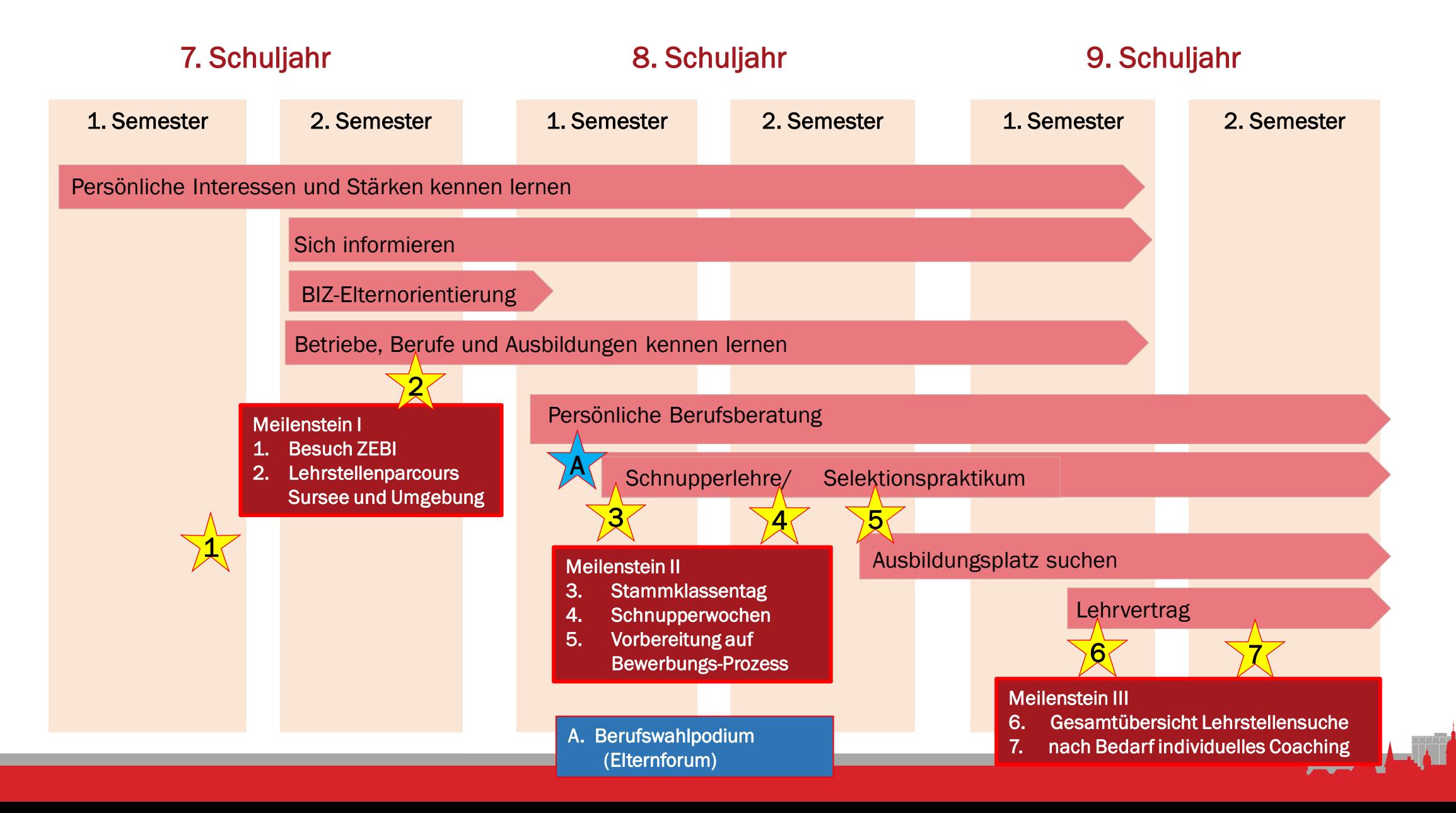

## **Fotorechte**

Veröffentlichung erlaubt

Fotos/Videos Ihres Kindes dürfen innerhalb des Schulbetriebs, auf Klassenfotos, auf der Website und für Presseartikel ohne Namen verwendet werden.

Keine Veröffentlichung von **Bildmaterial** 

Es erscheinen keine Fotos/Videos Ihres Kindes auf der Website, im Schulhaus, auf Klassenfotos und in Presseartikeln. Kontrolle bei der

Klassenlehrperson

# **Elternforum**

- ... besteht aus einer Gruppe engagierter Eltern die gemeinsam, kleine Projekte und Anlässe im Sinne der schulergänzenden Strukturen planen und durchführen.
- (Elternbildungsveranstaltungen, Vorträge, Berufswahlpodium in der 2. Sek)
- ... fördert die konstruktive Zusammenarbeit zwischen Schule und Eltern.
- ... tauscht regelmässig Informationen, Anliegen und Interessen aus.
- ... wird unterstützt von Kevin Sieber, Vertretung der Schule
- ... und wird mit der Inbetriebnahme des 4. Schulhauses neu strukturiert.

**Habe ich Ihr Interesse geweckt??**

## **Schulsozialarbeit SSA**

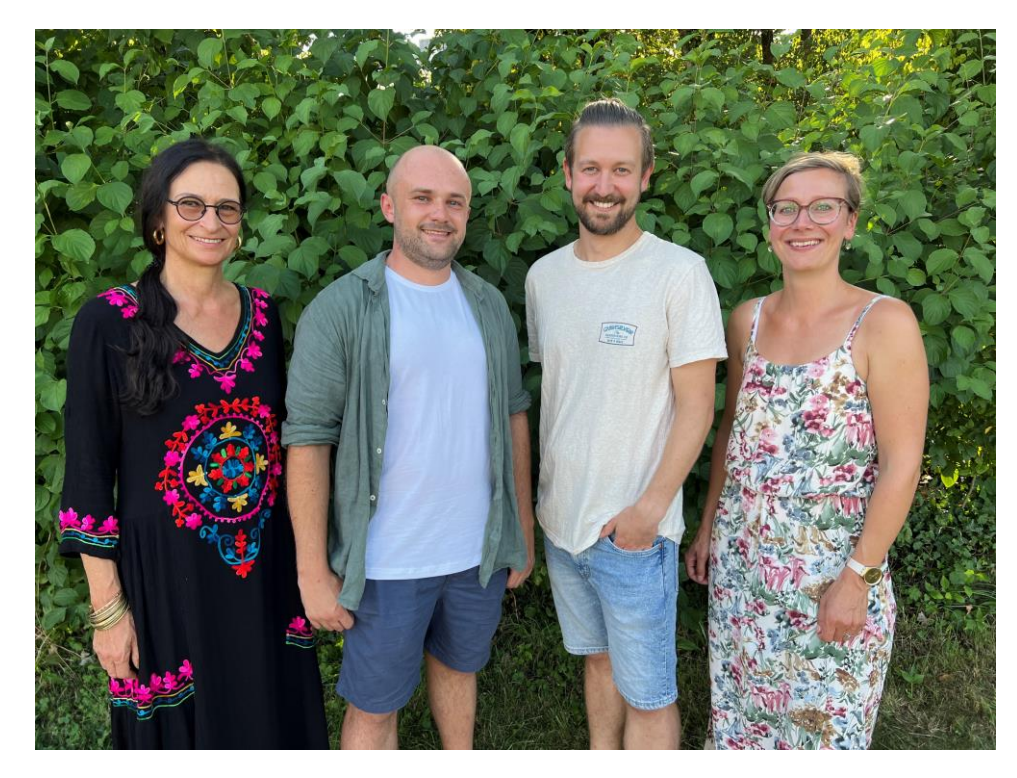

Team Schulsozialarbeit

Karin Rohner Leitung SSA, Simon Hürlimann (Praktikant), Daniel Lässer, Esther Montavon (v.l.n.r.)

#### **Niederschwelliges Unterstützungsangebot**

#### **Lernende**

- Einzelgespräche zu persönlichen, sozialen, schulischen (Motivation, Ängste) und familiären Themen
- Gruppengespräche, Vermittlung bei Konflikten

#### **Lehrpersonen und Schulleitung**

- Früherkennung und Prävention in Klassen
- Klassenintervention
- Beratung und Coaching

#### **Eltern und Erziehungsberechtigte**

- Persönliche und telefonische Beratung und Unterstützung rund um die Schule und Familie
- Unterstützung in Krisensituationen
- Vermittlung von Fachstellen
- Teilnahme an Elterngesprächen

#### **Zusammenarbeit mit anderen Fachstellen (SPD, Zenso, KJPD) Berufliche Schweigepflicht**

**Unverbindliche Kontaktaufnahme per Mail, Telefon und Homepage**

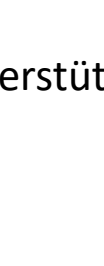

U STADT SU I

Stadtschuler

### USTADT SURS E E **Schulsozialarbeit (SSA) Alt St. Georg**

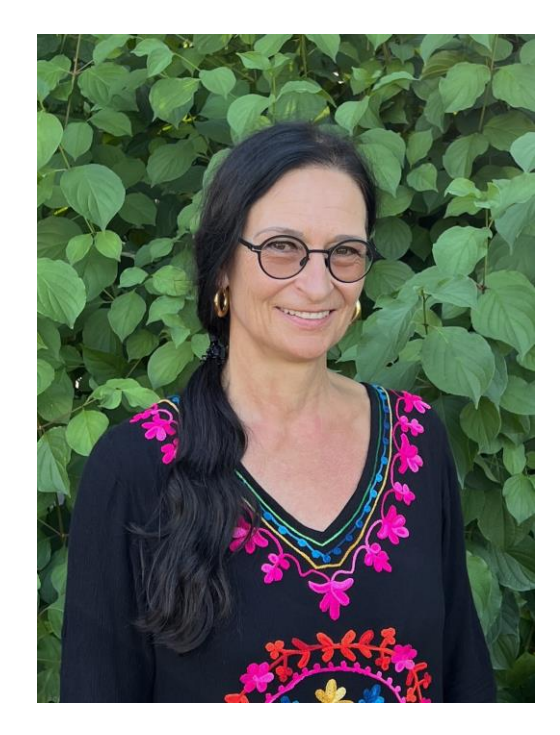

Karin Rohner Leitung Schulsozialarbeit Alt St. Georg, Neu St. Georg, Neufeld Zyklus 2

Altes Bürgerheim Bahnhofstrasse 16 6210 Sursee Telefon: 041 525 80 46 079 636 56 69 Email: [karin.rohner@schulen-sursee.ch](mailto:karin.rohner@schulen-sursee.ch)

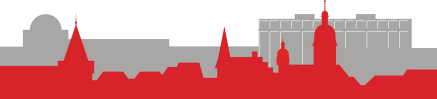

 $\mathbf U$ 

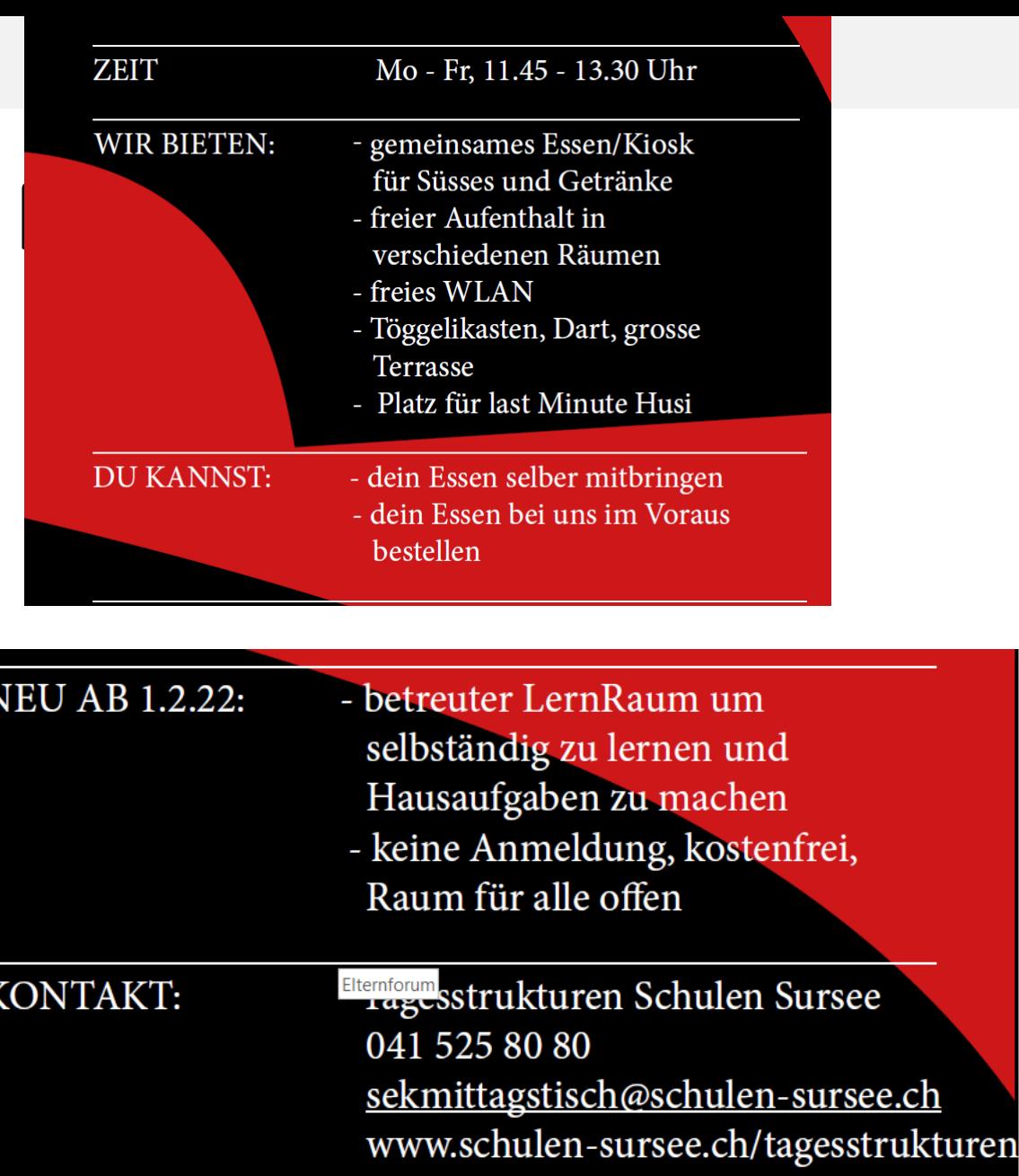

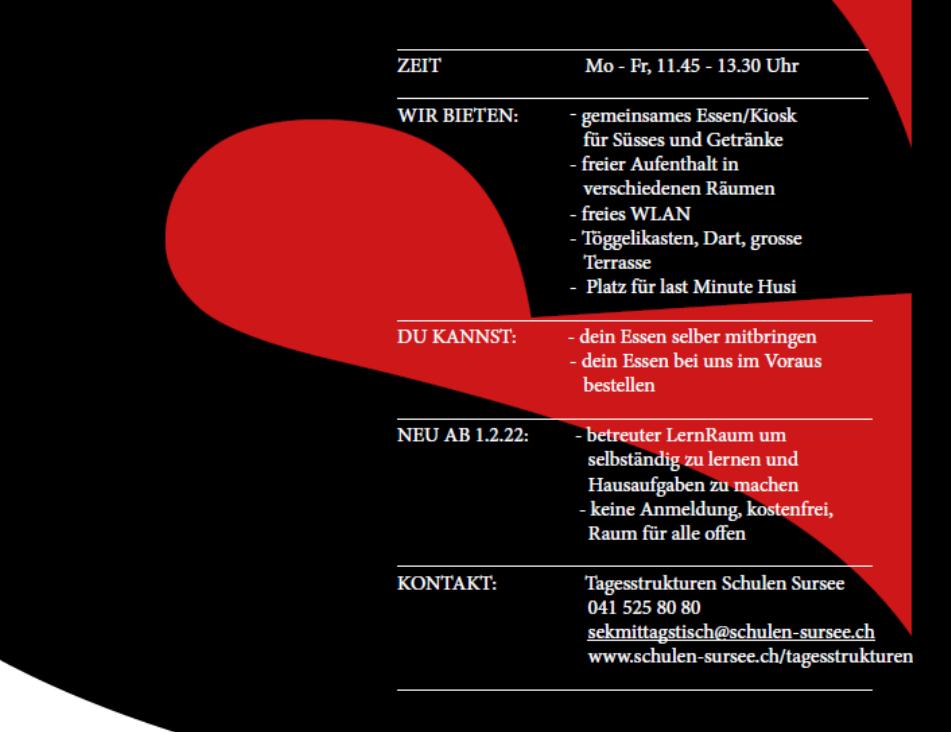

USTADT SURS E E Stadtschulen

### **SEKMITTAGSTISCH**

Beim Schulhaus Neu St. Georg Essen am Mittag, Aufenthalt und LernRaum

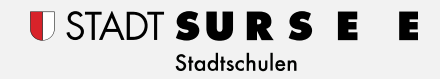

### **IF-Plus**

### **Förderangebotes der Sekundarschule**

- Prüfungsvorbereitungen
- Unterstützung nach längerer Abwesenheit
- bei Zuzug
- Berufswahlcoaching
- Lernberatung

### **Deeskalierend**

- Störungen im Unterricht
- Situationen beruhigen
- Verhalten reflektieren und Lösungsvorschläge erarbeiten
	- $\rightarrow$  Erdgeschoss Schulhaus Georgette

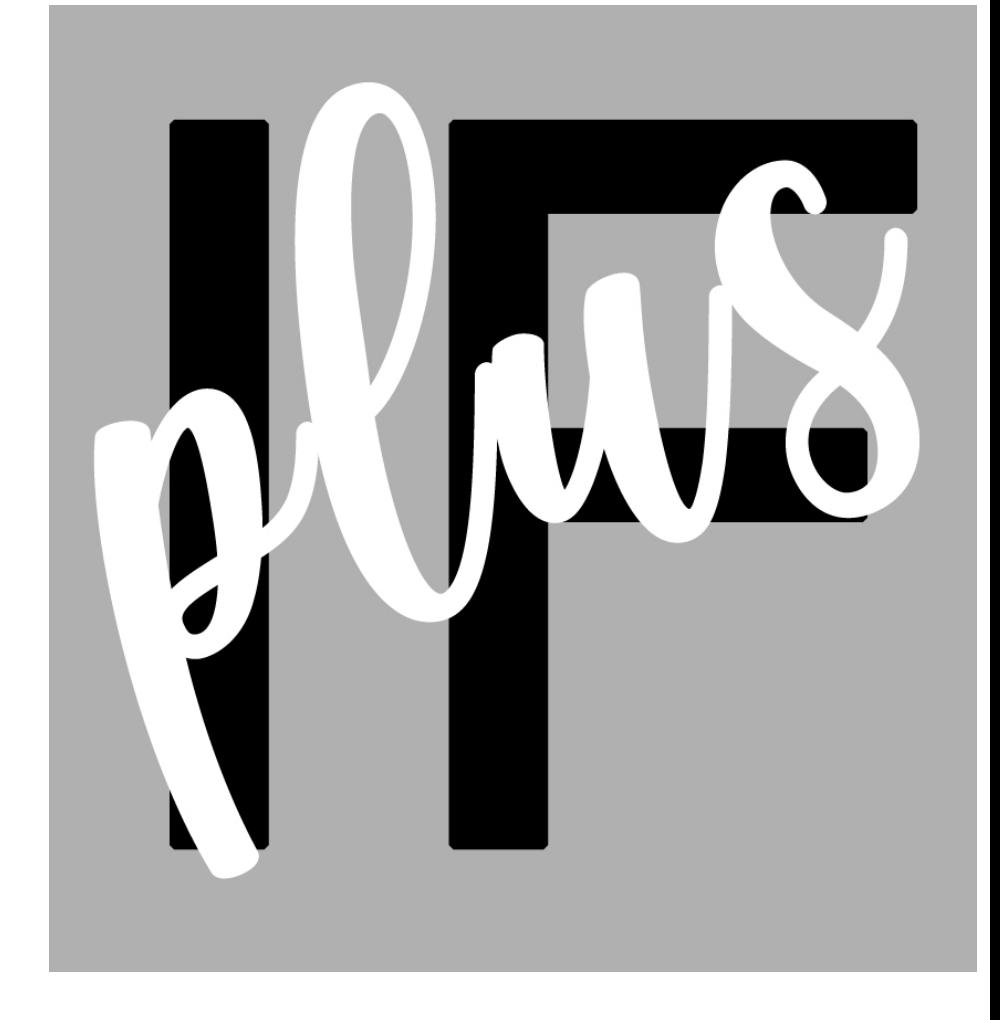

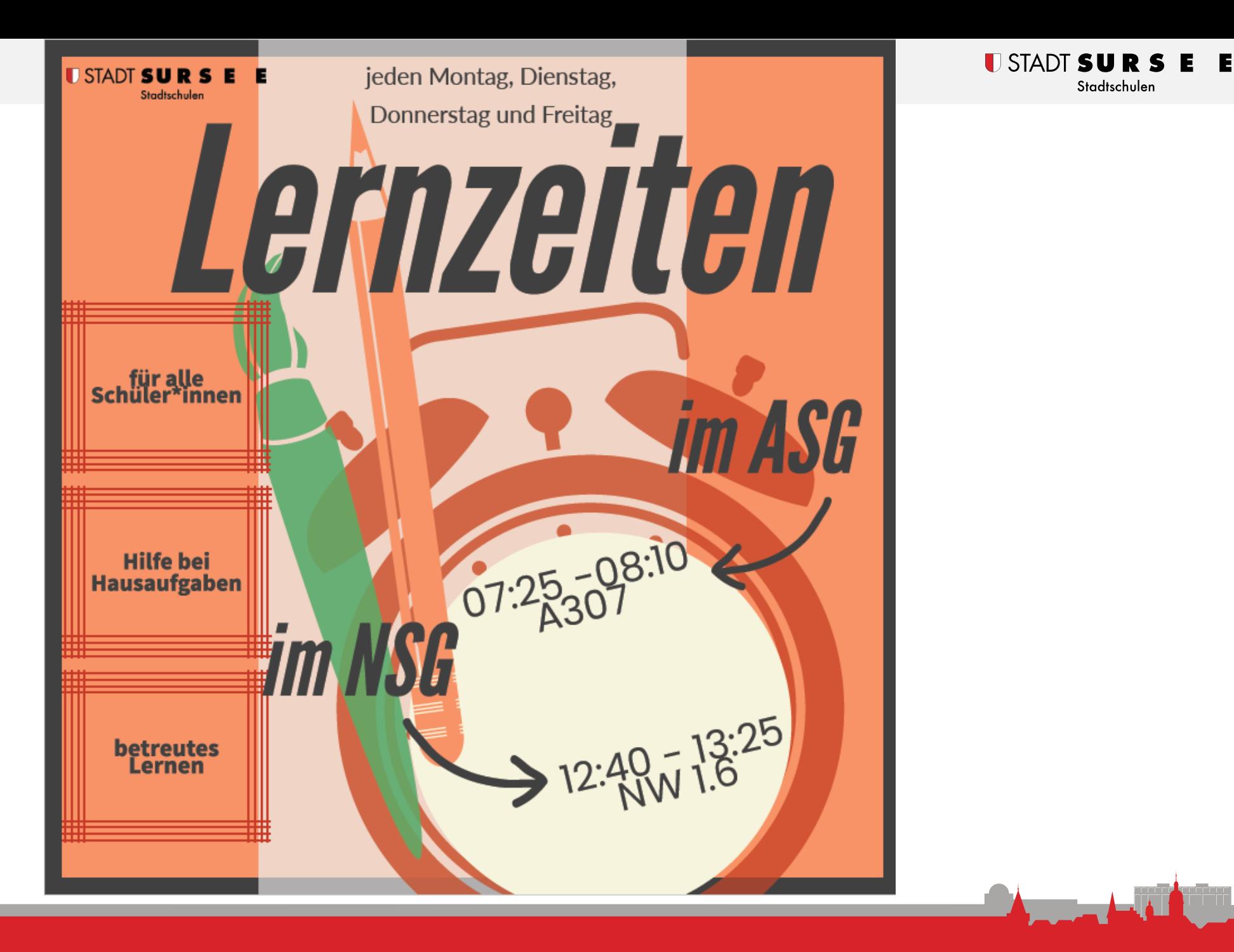

Stadtschulen

## **Das persönliche Notebook**

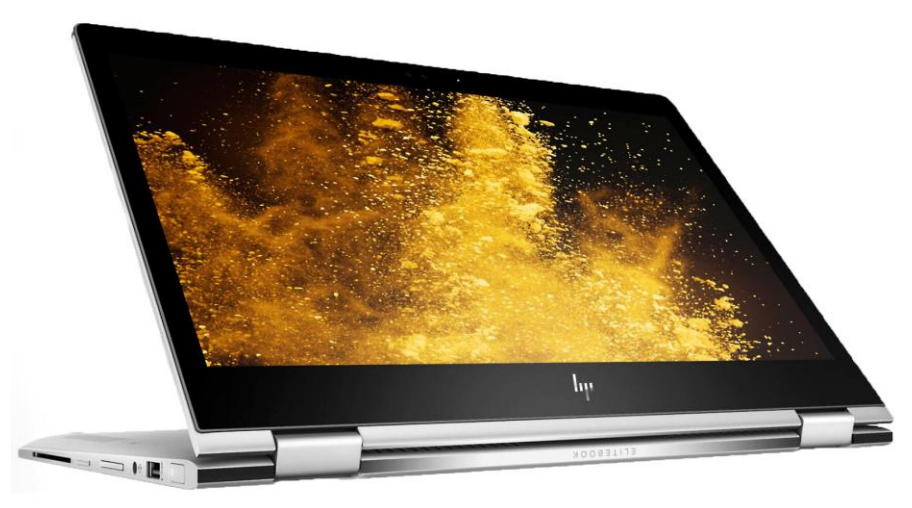

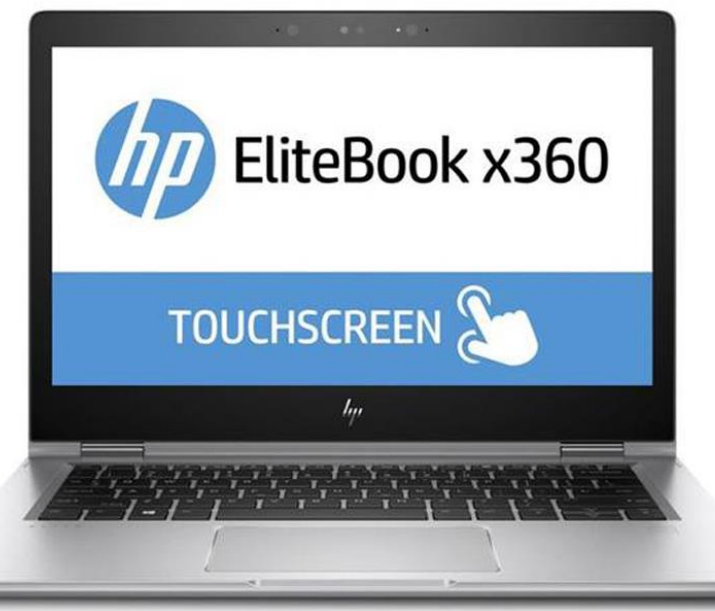

#### **Spezifikationen**

HP ProBook x360 435 G9 Windows 11 Education Pro AMZ Ryzen 3 13.3 Zoll FullHD Touch 8GB RAM 256 GB SSD

3 Jahre HP eCarePack (Garantie*)*

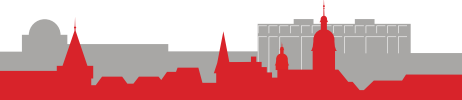

## **Variante 1**

### Die Schüler\*innen benutzen ein **Leihgerät** der Schule.

Alle Schüler\*innen

Alle Schuler moden<br>letztes Jahr haben

letztes Jahr napolitik<br>das Gerät gekauft!

## **Variante 2** Die Schüler\*innen kaufen das Gerät für CHF 100.-

### Vorteile des Kaufs

- Kauf eines Gerätes zu unglaublichem Rabatt.
- Das Gerät ist und bleibt Eigentum der Schüler\*innen.
- Die Schüler\*innen dürfen das Gerät mit nach Hause nehmen und es auch privat verwenden.
- Die Geräte haben 3 Jahre Garantie.
- Die Reparaturen werden von der Schule organisiert.
- Das Gerät erfüllt die Voraussetzungen für die meisten weiterführenden Schulen.
- Die Schüler\*innen übernehmen Verantwortung.

## **Laptops - Nutzungsreglement**

- Allgemeines
- Sicherheit
- Nutzung
- Missbrauch
- Reglementverstösse
- Haftung
- Kaufvertrag

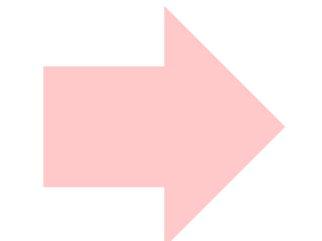

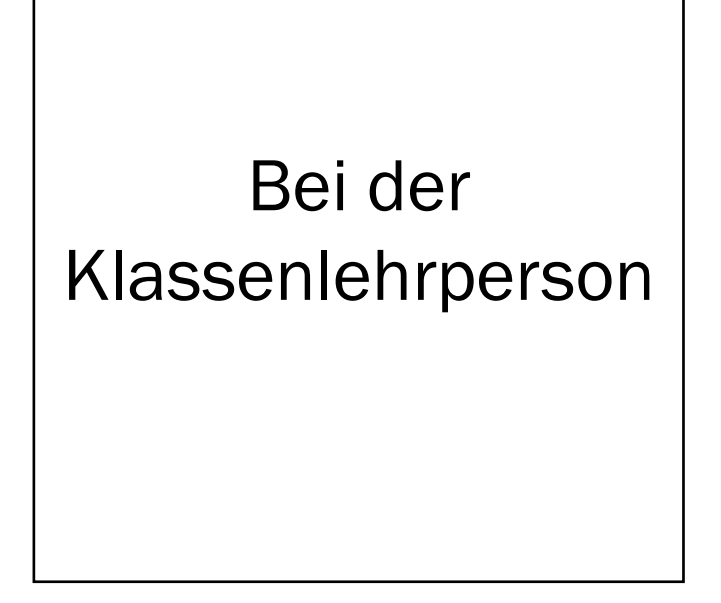

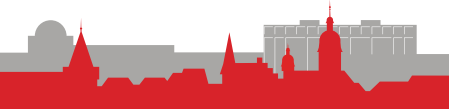

## **PPP auch auf der Webseite zu finden**

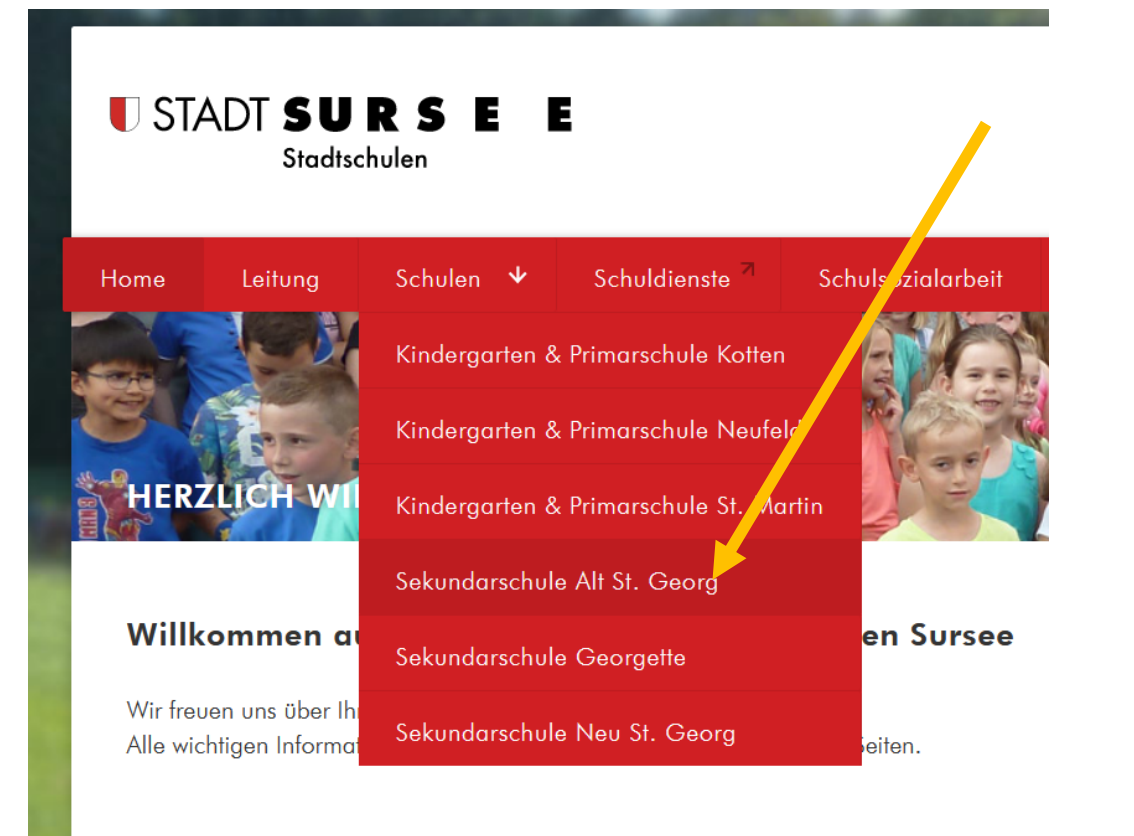

Schulbeginn am 21. August 2023

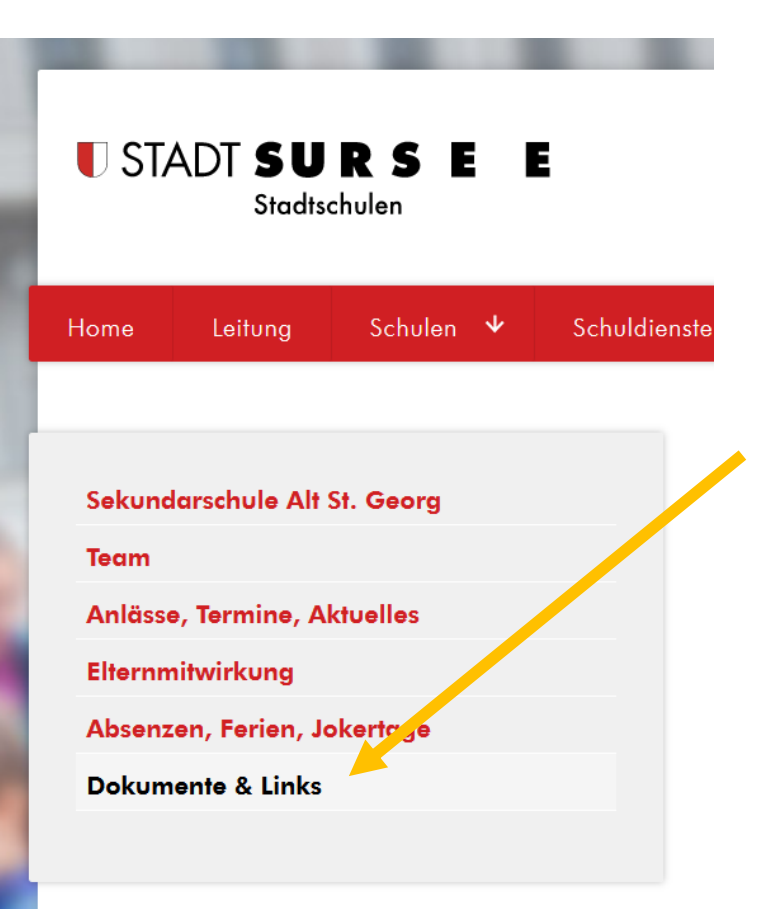

## **Weiter geht's in den Klassenzimmern**

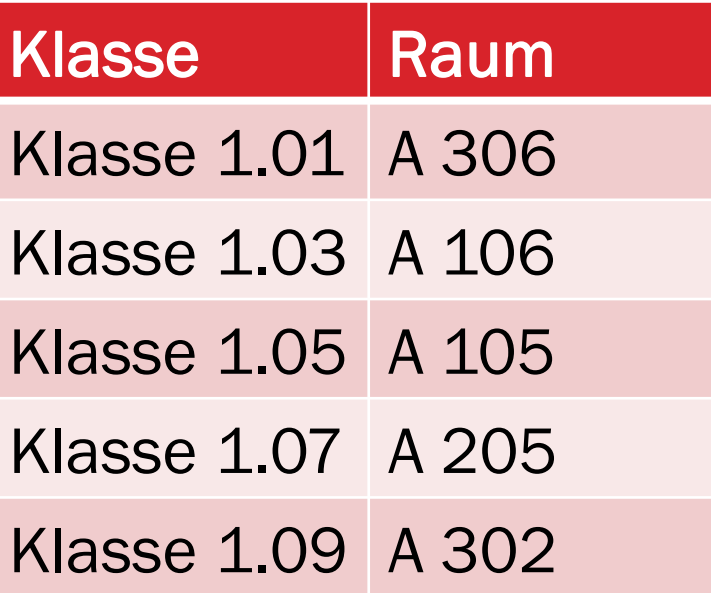

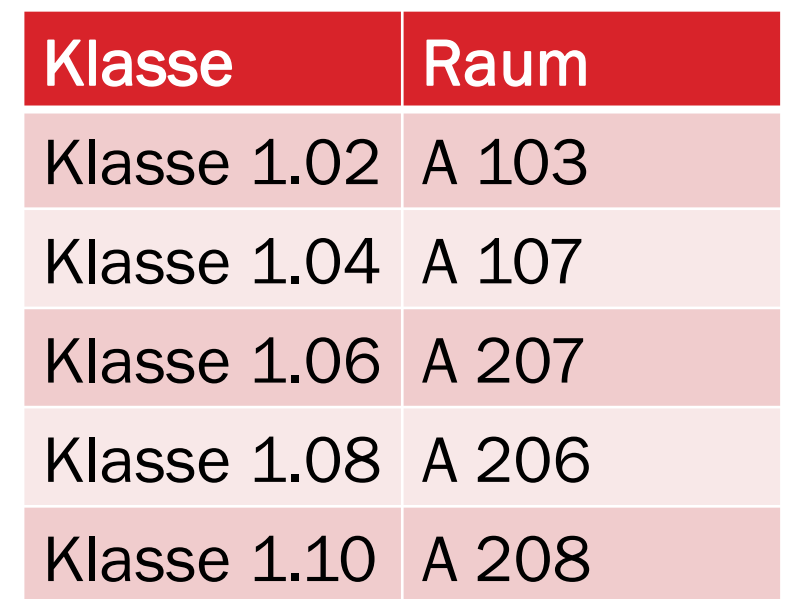

 $\blacksquare$  STADT

Stadtschulen